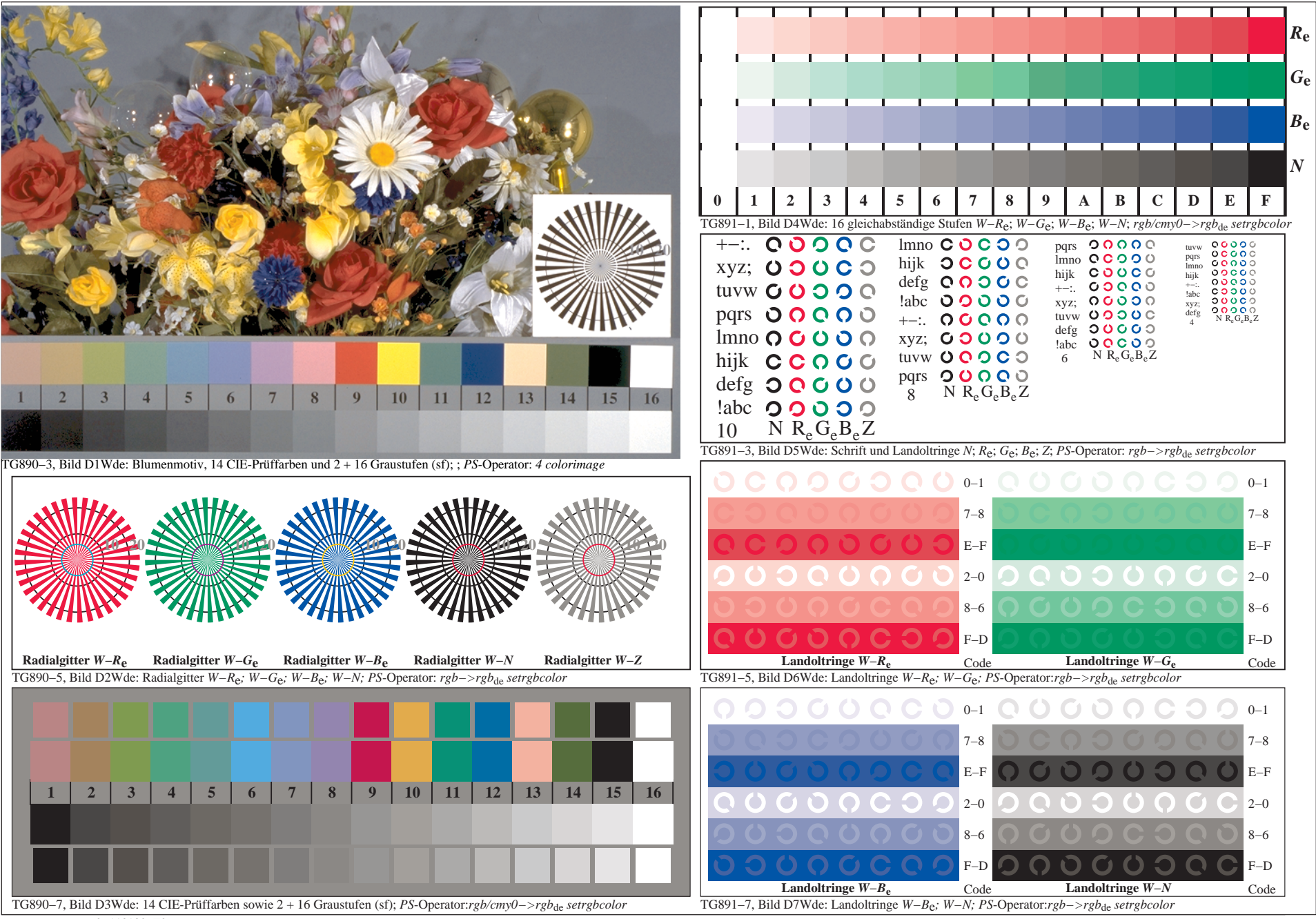

0−113130−F0